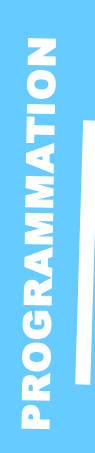

# **ACCESS INITIATION**

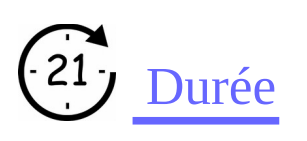

3jours

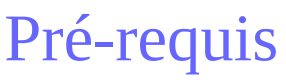

Connaître l'environnement Windows ou équivalent.

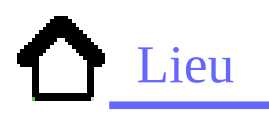

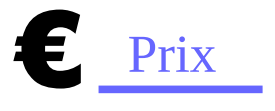

Nous contacter

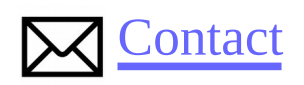

Contact-formation @cerdssi.fr

Apprendre à créer, structurer et optimiser une base de données ACCESS

Créer un formulaire pour faciliter la saisie des données

# Programme

-Création du schéma relationnel

- Création des tables,
- Création des requêtes,
- Création et modification de formulaires

# Public

- Demandeur d'emploi - Concepteur de base de

données.

Toute personne amenée à développer ou à travailler sur une base de données ACCESS.

# Maubeuge Objectifs Intervenant

+ Enseignant éducation

# Niveau requis

+ Débutant

+ Intermédiaire

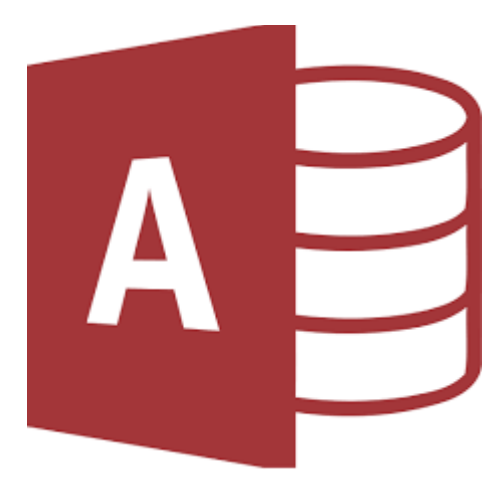

### $\bullet$ RGRA MMATIO N

# **ACCESS INITIATION**

# Module 1 : Schéma

- Les notions fondamentales : notions de tables, formulaires, requêtes, états et macros
- Créer une nouvelle base de données
- Création de tables et utilisation des masques

# Module 2 : Requêtes

- Manipulation de la base de données (requêtes QBE)
- Requêtes SQL

# Module 3 : formulaire

- Création de formulaire (assistant)
- Utilisation des outils (images, boutons)
- Les types de contrôles dans un formulaire
- Utilisation des listes déroulantes

### Module 4 : Etats

• Génération des états